# Map Dashboard

## Options:

#### Syntax =

(xxx.peritus.co.za/PHP-Scripts/OSM\_Technicians\_Last\_Known\_Locations.php?uName=username&pWord=password) *? after the php file, followed by all options joined with an & no spaces allowed*

uName : Valid PFIM Username

pWord : Valid PFIM Password

branchCode : Limit to the supplied branch

refreshPeriod : Miliseconds for the screen to refresh between 60000 and 1800000

### Statuses :

CheckedIn - (Technician Checked in)

**Lightgreen Background**

CheckedOut - (Technician Checked out)

**Black Background White Text**

NoActivity – (There have been no Checkin or Checkout events by this Technician for 18 Hours)

**Red Background White Text**

NonMatchingCoordinates – (The GPS coordinates of this Checkin or Checkout do not match those set on the client)

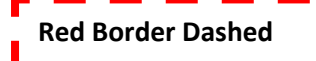

## Sample:

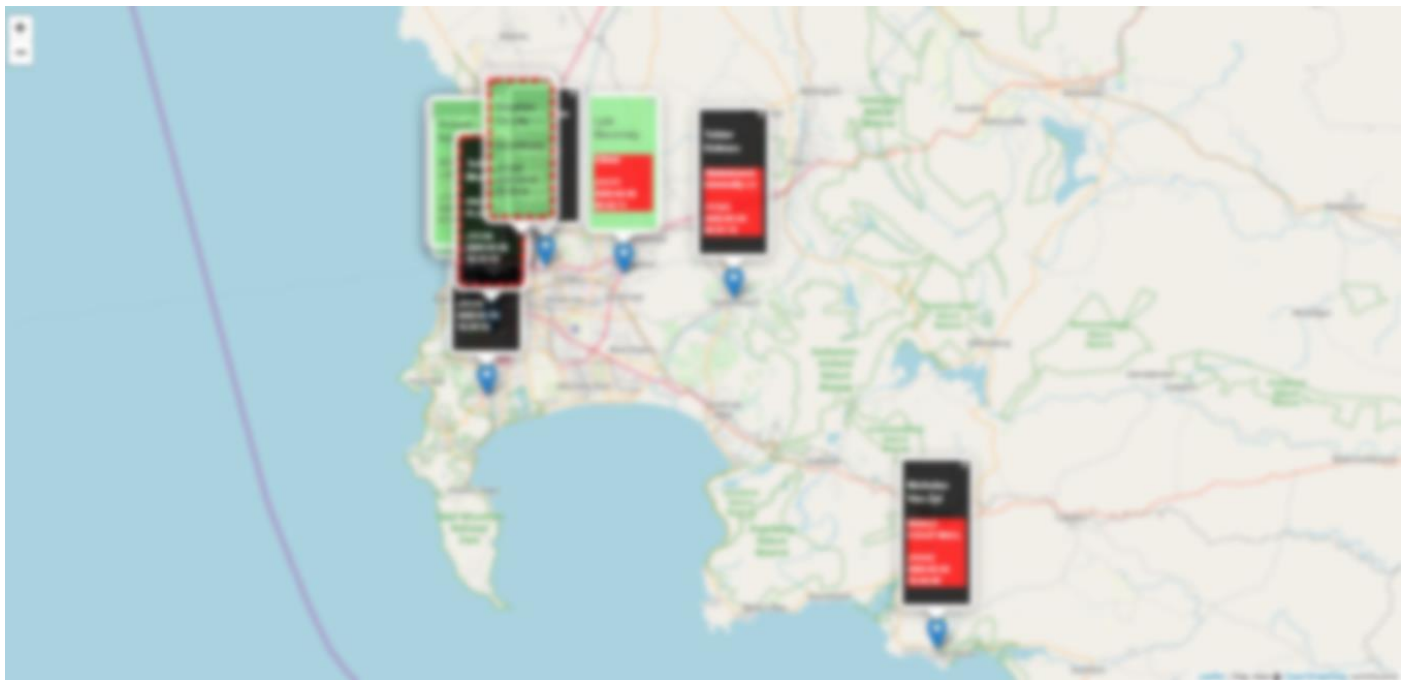